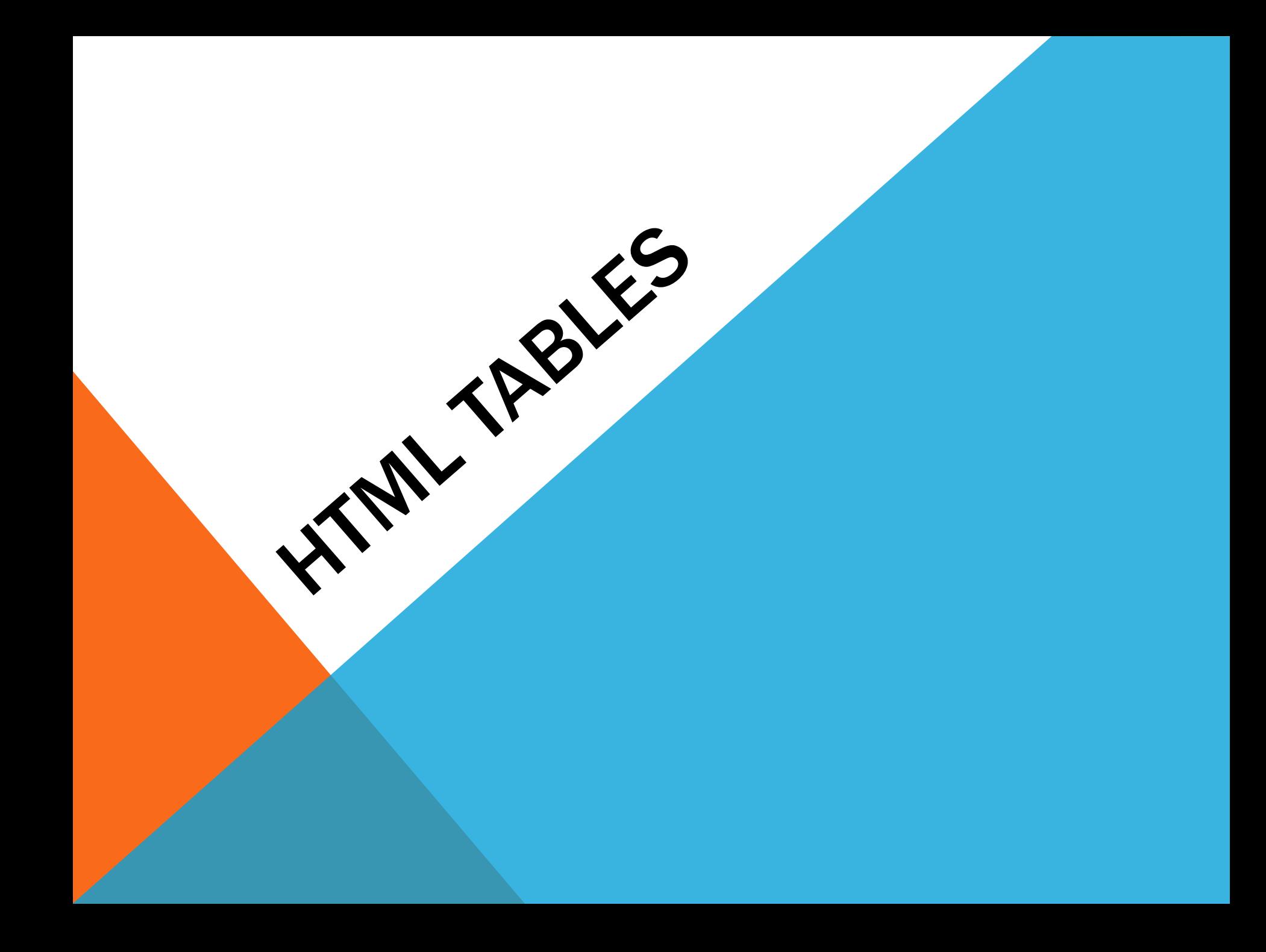

# DEFINING AN HTML TABLE

An HTML table is defined with the <table> tag. Each table row is defined with the  $\langle$ tr> tag. A table header is defined with the <th> tag. By default, table headings are bold and centered. A table data/cell is defined with the <td> tag.

```
<table style="width:100%">
 <tr>
  <th>Firstname</th>
  <th>Lastname</th>
  <th>Age</th>
 \langle t \rangleBasic HTML Table
 <tr>
                                  Firstname
  <td>Jill</td>
                         Jill
  <td>Smith</td>
                         Eve
  <td>50</td>
                         John
 \langle t \rangle<tr>
  <td>Eve</td>
  <td>Jackson</td>
  <td>94</td>
 \frac{2}{\pi}</table>
```
Lastname

Smith

Doe

Jackson

Age

50

94

80

# HTML TABLE - ADDING A BORDER

- If you do not specify a border for the table, it will be displayed without borders.
- A border is set using the CSS border property: Example
- table, th, td { border: 1px solid black; }

#### **Bordered Table**

Use the CSS border property to add a border to the table.

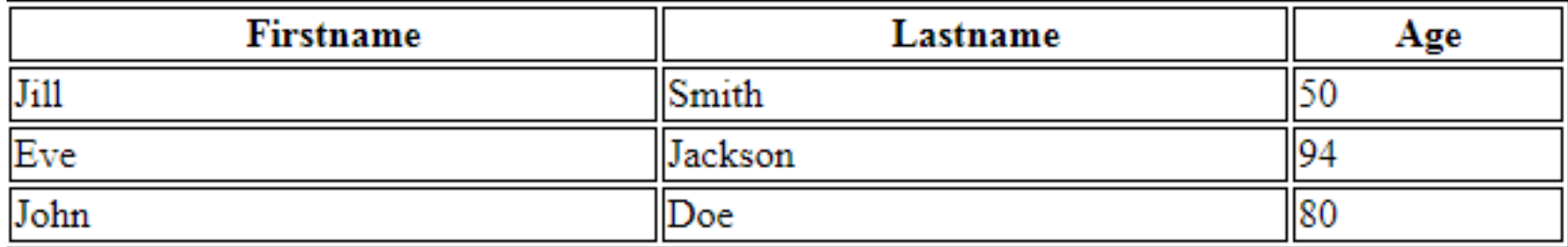

### HTML TABLE - CELLS THAT SPAN MANY COLUMNS

To make a cell span more than one column, use the colspan attribute:

Example

```
<table style="width:100%">
   <tr>
    <th>Name</th>
    <th colspan="2">Telephone</th>
   \langle t \rangle<tr>
    <td>Bill Gates</td>
     <td>55577854</td>
    <td>55577855</td>
   </tr>
  </table>
```
### Cell that spans two columns

To make a cell span more than one column, use the colspan attribute.

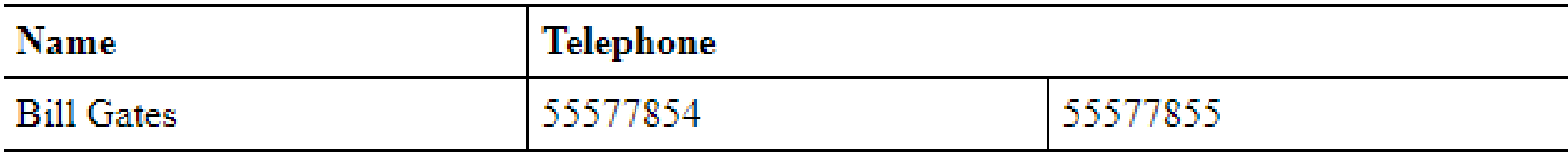

## HTML TABLE - CELLS THAT SPAN MANY ROWS

To make a cell span more than one row, use the rowspan attribute:

Example

```
<table style="width:100%">
    <tr>
     <th>Name:</th>
     <td>Bill Gates</td>
    \langle t \rangle<tr>
     <th rowspan="2">Telephone:</th>
     <td>55577854</td>
    </tr>
    <tr>
     <td>55577855</td>
    </tr>
   </table>
```
### Cell that spans two rows

To make a cell span more than one row, use the rowspan attribute.

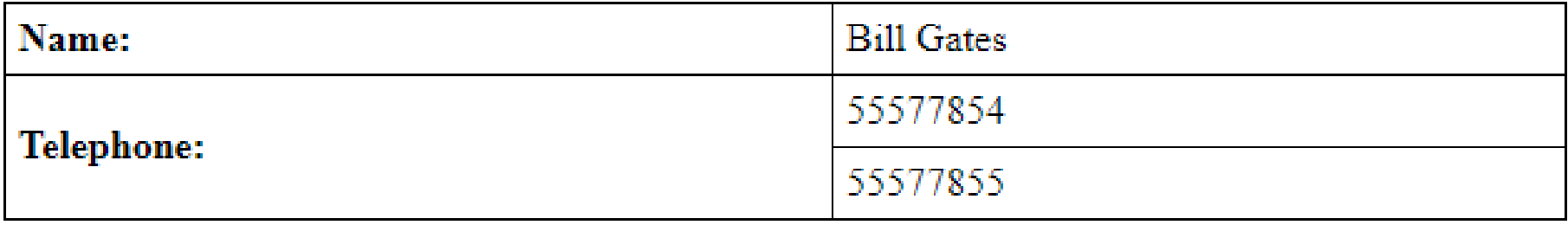

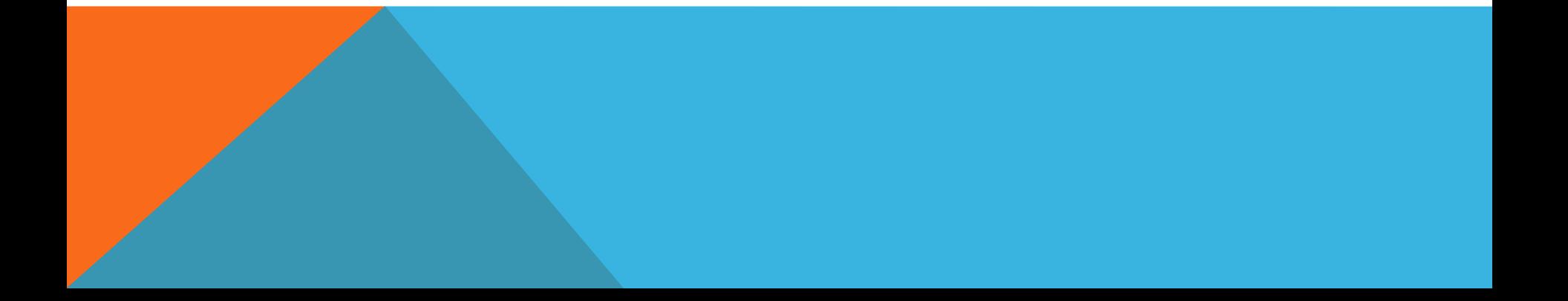

# HTML TABLE - ADDING A CAPTION

To add a caption to a table, use the <caption> tag:

Example

```
<table style="width:100%">
 <caption>Monthly savings</caption>
 <tr>
  <th>Month</th>
  <th>Savings</th>
 \langle t \rangle<tr>
  <td>January</td>
  <td>$100</td>
 \langle t r \rangle<tr>
  <td>February</td>
  <td>$50</td>
   /tr>
</table>
```
### **Table Caption**

To add a caption to a table, use the caption tag.

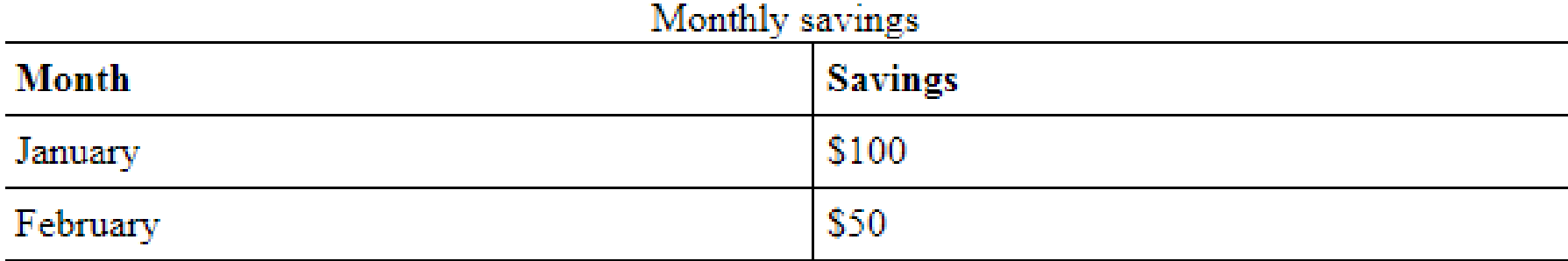

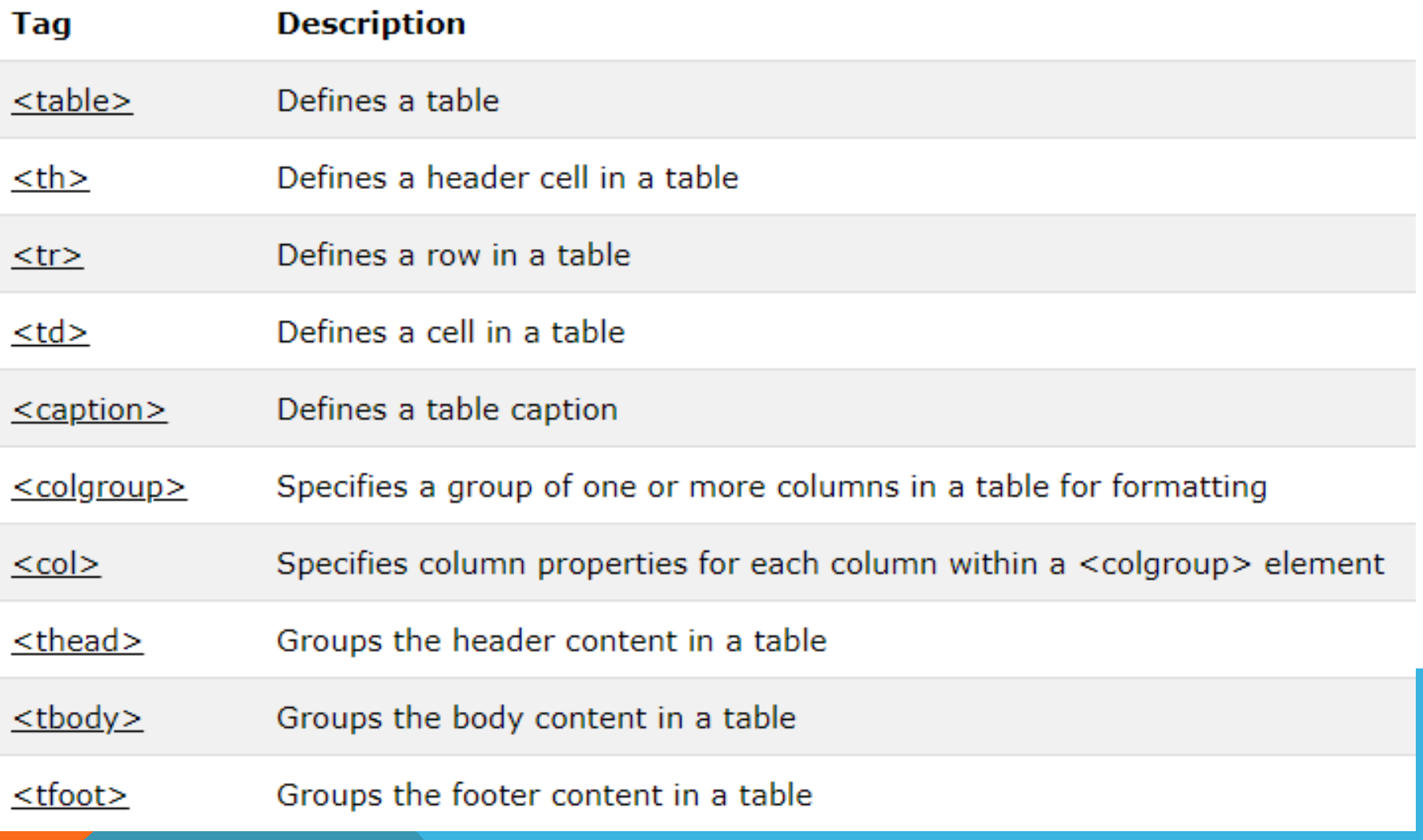